### Exhibit A – Allowable Costs & EIGS

The purpose of this exhibit is to:

- 1) Provide further guidance on the allowable and unallowable costs for this grant.
- 2) Define the budget and expenditure categories available for reporting allowable direct costs in EIGS.
- 3) Provide instructions for requesting access to the EIGS system. Please note there are two sets of instructions. The first set is for non-County Board of DD EIGS users and the second set is for EIGS users employed by a County Board of DD. Please remember that each Grantee shall have no more than four EIGS users. DODD recommends having two Certification users since this role is required to submit the budget and expense reports.

### **Allowable Costs**

### **Indirect Costs**

Subrecipients shall follow 2 CFR 200 to determine the allowable and unallowable indirect costs that may be charged to the grant. This grant agreement does not further limit what is allowable per 2 CFR 200. Indirect costs shall be in accordance with 2 CFR §200.414. In order to charge indirect costs to the grant, subrecipients must attach a copy of the federally approved indirect rate or a modified total direct cost worksheet in EIGS.

### **Direct Costs**

Allowable direct costs must:

- 1) Meet the purpose of this grant as outlined in the grant agreement.
- 2) Be given consistent treatment. (A cost may not be assigned to a Federal award as a direct cost if any other cost incurred for the same purpose in like circumstances has been allocated to the Federal award as an indirect cost.)
- 3) Not included as a cost or used to meet cost sharing or matching requirements of any other federally-financed program in either the current or a prior period.
- 4) Are adequately documented.
- 5) Are reasonable.

### Allowable costs may be allocable:

If a cost benefits two or more projects or activities in proportions that can be determined without undue effort or cost, the cost must be allocated to the projects based on the proportional benefit. The method and calculation for this proportion must be documented.

### Allowable Direct Costs

| Uniform  |                                       |                         |                                          |
|----------|---------------------------------------|-------------------------|------------------------------------------|
| Guidance |                                       | Applicable EIGS         |                                          |
| Section  | <b>Uniform Guidance Section Title</b> | <b>Expense Category</b> | Examples                                 |
|          |                                       |                         |                                          |
|          |                                       |                         |                                          |
|          |                                       |                         | Recruitment or procurement, such as      |
|          |                                       |                         | running an ad to hire a service          |
|          |                                       |                         | coordinator or evaluator. Advertising    |
|          |                                       |                         | for the purpose of child find or central |
| 200.421  | Advertising                           | Other                   | coordination activities is unallowable.  |
|          |                                       | _                       |                                          |
| 200.430  | Compensation - Personal Services      |                         | Salary                                   |
| 200.431  | Compensation - Fringe Benefits        | Personnel               | Health Insurance                         |
|          |                                       |                         | Conference fees for grant related        |
| 200.432  | Conferences                           | Other                   | professional development                 |
| 200.439  | Equipment                             | Equipment               | Surface Pro with unit cost >\$1000       |
| 200.452  | Maintenance and repair costs          | Other                   | Repairs to a grant funded Surface Pro    |
|          |                                       | Supplies                | Paper, booklets, iPads, phone charges,   |
|          | Materials and supplies costs,         |                         | where per unit cost is <\$1000           |
| 200.453  | including costs of computing          |                         |                                          |
|          | devices                               | Utilities/ Phone        | Cell phone service, internet service     |
|          |                                       | Service                 |                                          |
|          |                                       |                         | Professional certifications such as      |
|          | Memberships, subscriptions and        |                         | Division of Early Childhood, Infant &    |
| 200.454  | professional activity costs           | Other                   | Child Journals                           |
|          |                                       |                         | Transportation cost for family to see    |
| 200.456  | Participant Support Costs             | Client Expense          | an audiologist                           |
|          |                                       |                         | Service coordination contracts,          |
| 200.459  | Professional Service Costs            | Contracts               | interpreters                             |
| 200.461  | Publication and printing costs        | Supplies                | Printing                                 |
| 200.463  | Recruiting Costs                      | Other                   | Advertisment to recruit staff            |
| 200.472  | Training and education costs          | Training                | Dr. Solomon's P.L.A.Y training           |
| 200.473  | Transportation costs                  | Supplies                | Stamps, FedEx, USPS services             |
|          |                                       |                         | Mileage, transportation, lodging, meal   |
| 200.474  | Travel costs                          | Travel                  | per diem for employees                   |

### How to Register in the Early Intervention Grants Systems (EIGS)

If you **are not** an employee of a county board of developmental disabilities – use the instructions found on pages 5 - 13.

If you **are** an employee of a county board of developmental disabilities – use the instructions found on pages 15 – 28.

## Early Intervention Grants Systems (EIGS)

Non-CBDD Users (pages 5 – 13)

### Registering an EIGS Data Entry or Certification (Non-County Board) User

Friday, March 31, 2017 9:46 AM

- 1. Go to the DODD Website
  - a. http://dodd.ohio.gov/Pages/default.aspx
- 2. Locate the County Board icon and click on it
  - a. Even though the path chosen is routed through County Boards, the link to register associate does not limit the user to enrolling a county board account

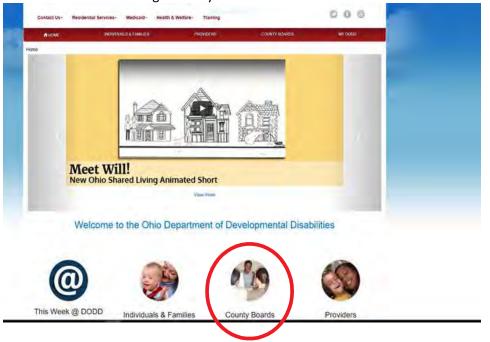

3. Under the Quick Links Section, click on "New Account Enrollment"

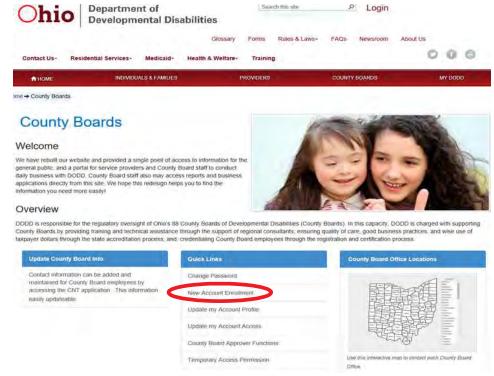

4. Locate "I am a subrecipient of early intervention grant dollars and need access to EIGS," select that option, and

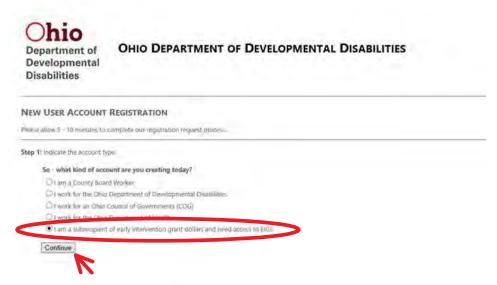

5. Select the County you are affiliated with from the Drop Down Menu, then Click Continue

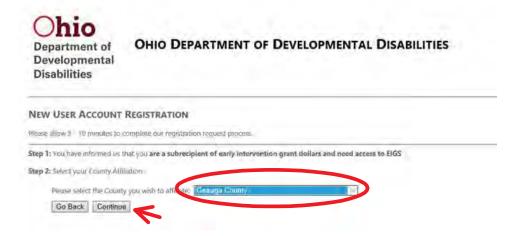

6. Select the role you are requesting from the Drop Down Menu, then Click Continue

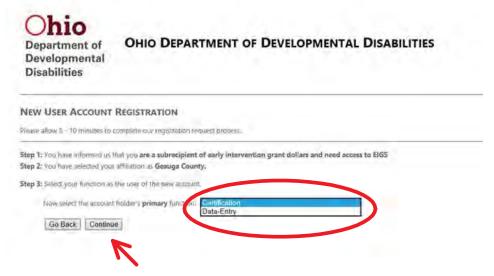

- 7. Enter your first name, last name, a temporary PIN, phone number, email address, confirmation of email address and the code displayed in the appropriate fields, then, click Continue
  - a. Be sure to write down the temporary pin created, as this will be needed throughout this process

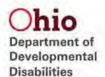

| se. | se allow \$ - 10 minutes to complete our registration request process.                                                                                     |                              |  |
|-----|----------------------------------------------------------------------------------------------------|------------------------------|--|
| 3 2 | : You have informed us that you are a subrecipie<br>: You have selected your affiliation as Geauga Co<br>: You have informed us that your primary function |                              |  |
|     | Enter the user's account information.                                                                                                    |                              |  |
|     | First Name:                                                                                                    | EigsCertification            |  |
|     | Last Name:                                                                                                    | Geauga                       |  |
|     | Temporary PIN:  Create 4 5-digit numeric PN for account verification.  You still need this laser in the verification process.                              | 12345                        |  |
|     | Your phone number:<br>With assected, (00% toxicols (number: 01%).                                                                                          | (614) 555-1212               |  |
|     | Your email address:                                                                                                    | jeffrey.jaynes@dodd.ohio.gov |  |
|     | Please Confirm your small address:                                                                                                    | jeffrey jaynes@dodd.ohio.gov |  |

8. Once the verification screen is presented, review the Confidentiality Agreement and click the check box next to "I have read and understand the Agreement", then click Submit

### Department of Developmental Disabilities

### OHIO DEPARTMENT OF DEVELOPMENTAL DISABILITIES

| NEW USER ACCOU                                                                                                    | INT RIGISTRATION                                                                                                    |  |  |
|----------------------------------------------------------------------------------------------------|----------------------------------------------------------------------------------------------------|--|--|
| Plant (Ne 1 - Transit                                                                                                    |                                                                                                    |  |  |
| Sing I: You have allowed                                                                                                    | The first transport of an interception of analytic interceptions growth distinct and report access to \$1655.  The first transport of the state of the state of th |  |  |
| Angeres:<br>Messag sisseller<br>Annes Augures:<br>Loop Anger Perg.                                                                                                    | EngeConditional Geologie inhis 355, 1212 jetTray Jesses-William and Jesses 12542                                                                                                    |  |  |
| Step 1, Smily III.                                                                                                    | and the side free free the second of the second of                                                                                                    |  |  |
| pomorpara la                                                                                                    |                                                                                                    |  |  |
| Security and comm                                                                                                    |                                                                                                    |  |  |
|                                                                                                    | The second control of the second control of the second control of   |  |  |
| 0.00                                                                                                    | by it many part by an interest and comply with the following                                                                                                    |  |  |
| I hadd only the<br>small hand as<br>a small hand as<br>a small hand as<br>a small hand as<br>a small hand hand<br>a small hand hand<br>b small hand hand<br>b small hand hand<br>b small hand<br>b small hand<br>b | The proof above that a transfer common and defined and a group or design and the common of the proof of the proof of the p  |  |  |
| may extraction, if the<br>mediatry conf (sprint                                                                                                    | is any most war trade in the part of part or most in our and processed in the contract of the foreign country of the contract of the country of the country   |  |  |
| (1) term mint but                                                                                                    | and the layer                                                                                                    |  |  |

9. The system confirms the data entered and informs you of a future email to guide you through the remaining part of the process

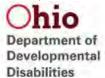

### **OHIO DEPARTMENT OF DEVELOPMENTAL DISABILITIES**

# Please allow 5 - 10 minutes to complete our registration request process Step 1: You have informed us that you are 5... 1, 0 and Master Step 2: You have selected your affiliation as Adams County, Step 3: You have informed us that your primary function is a(n) Foundation Step 4: You have entered the following information about yourself Name: Adams Test Phone Number: (111) 111-1111 Email Address: marissa.smith@dodd.ohio.gov One Time PIN: 65100

That's it - Your registration has been submitted! You will receive an email in a few moments that will help guide you through the approval process.

10. Open the email account that was provided in step 7 and Click on the link provided

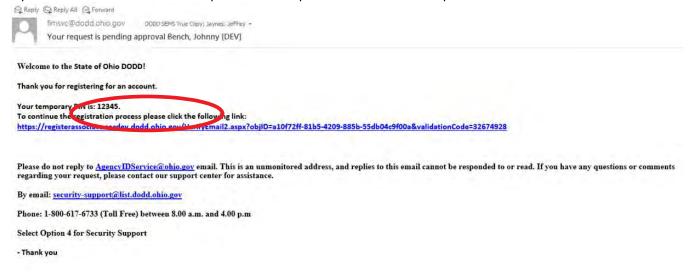

11. Enter the temporary pin created during Step 7, then click Submit

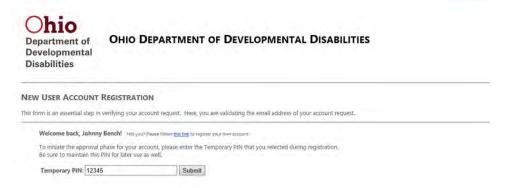

12. The system will display a verification page

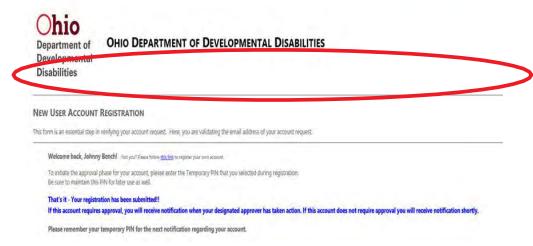

13. Once the account has been approved an email will be received with approval of the account, click on the link provided

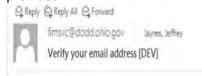

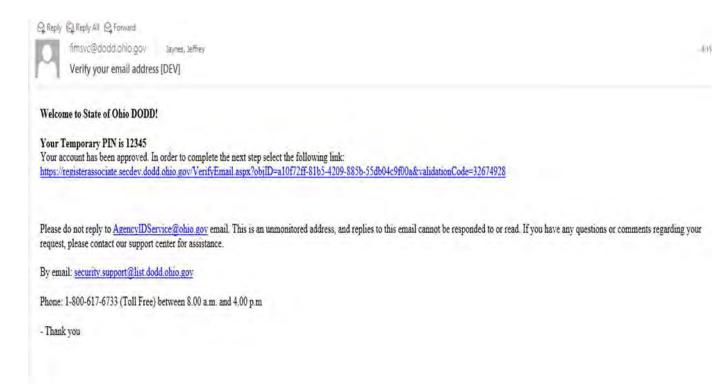

14. Enter the pin created in Step 7 and create a new password (this is the last time the pin will be needed)

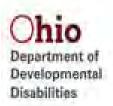

### OHIO DEPARTMENT OF DEVELOPMENTAL DISABILITIES

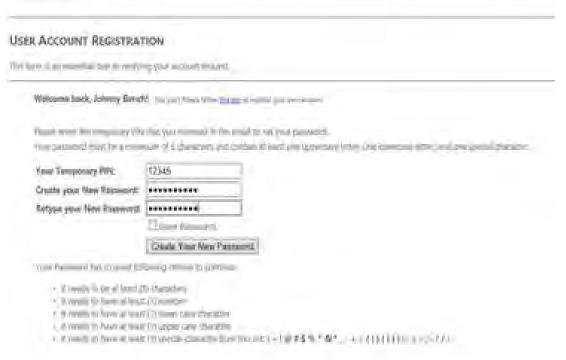

15. The system will present a confirmation page

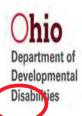

## User Account Registration This form is an essential step in venifying your account request. Welcome back, Johnny Bench! Noryout Please follow this line to register your own account. Please enter the temporary Pilk that you received in the email to set your password. Your password must be a minimum of 8 characters and contain at least one uppercase letter, one lowercase letter, and one special character. That's it - You have successfully created a new password.

Please use this password to logon to your Agency's Portal and applications. New users will receive an email regarding the details of the logon information. Also please check your Spam/Junk mail folders for the email. Thank You.

16. An email is received that contains the assigned User ID

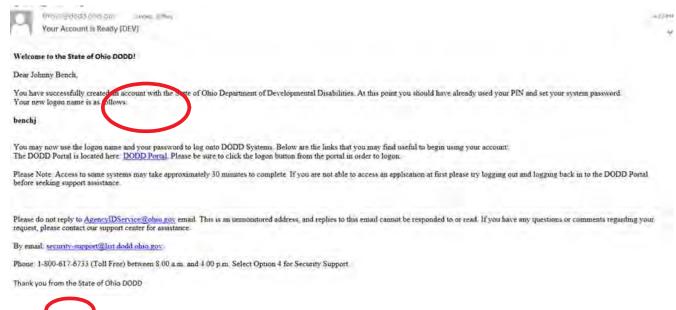

17. Within the email is a link labeled "DODD Portal", click on that link

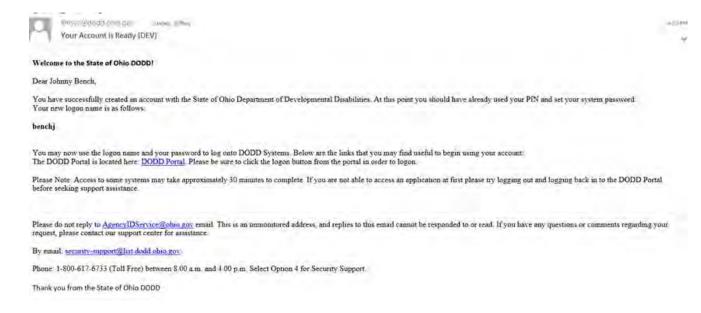

18. In the top left corner there is a Login Button, click that button

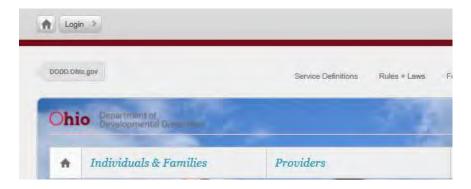

19. Enter the Username supplied in the email in step 16 and the password created in step 14

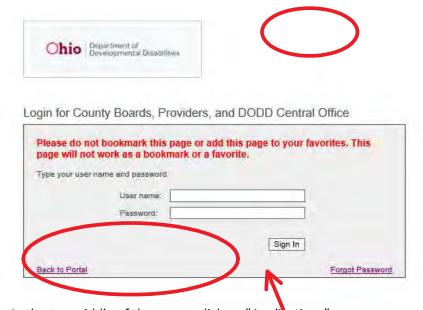

20. In the top middle of the screen click on "Applications"

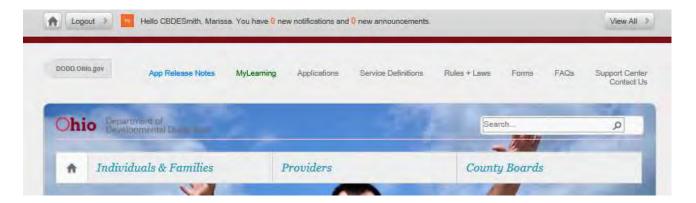

21. In the top right hand corner from the drop down menu labeled "Select Application", choose EIGS and Click Load Application

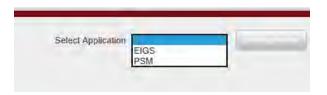

22. This will load the application

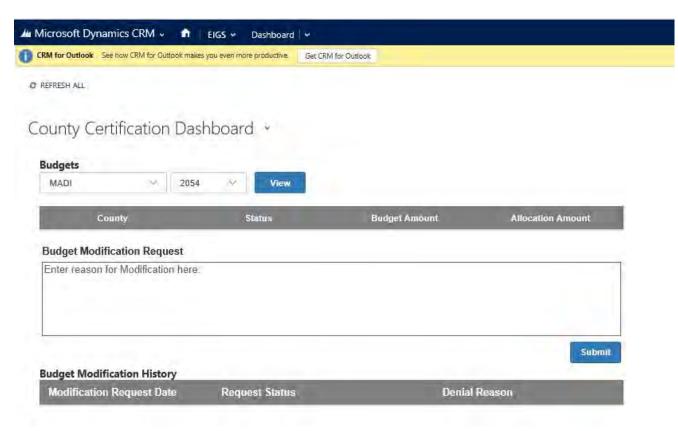

## Early Intervention Grants Systems (EIGS)

CBDD Users (pages 15 – 28)

### Registering an EIGS Data Entry or Certification (County Board) User

Friday, March 31, 2017 9:46 AM

If you are an existing user of DODD applications, follow this link and skip to step # 18 <u>http://dodd.ohio.gov/Pages/default.aspx</u>

If you are a brand new user of DODD applications and do not currently have a User ID, start with step # 1

- 1. Go to the DODD Website
  - a. <a href="http://dodd.ohio.gov/Pages/default.aspx">http://dodd.ohio.gov/Pages/default.aspx</a>
- 2. Locate the County Board icon and click on it
  - a. Even though the path chosen is routed through County Boards, the link to register associate does not limit the user to enrolling a county board account

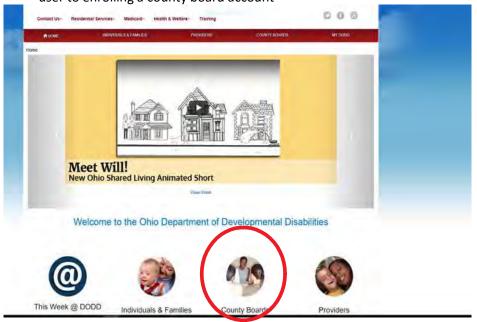

3. Under the Quick Links Section, click on "New Account Enrollment"

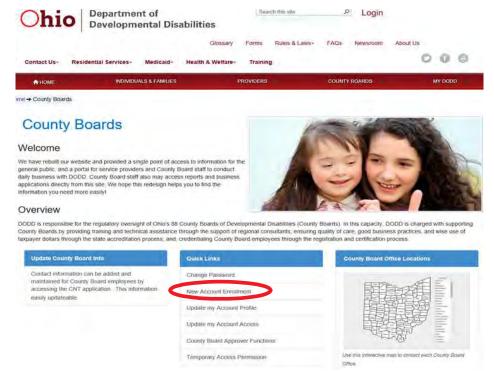

4. Locate "I am a County Board Worker," select that option, and click Continue

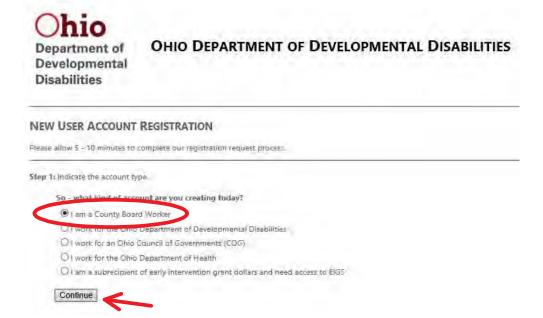

5. Select the County you are affiliated with from the Drop Down Menu, then Click Continue

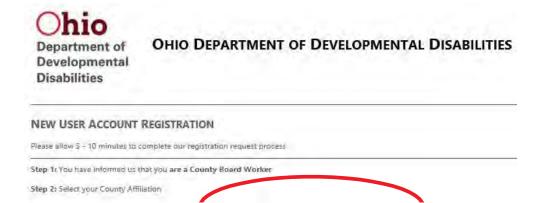

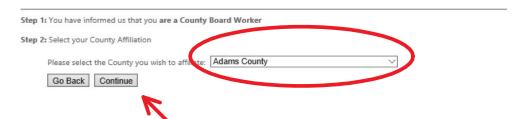

6. Select the Foundation role from the Drop Down Menu, then Click Continue

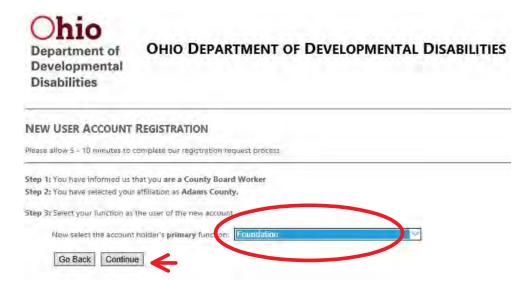

- 7. Enter your first name, last name, a temporary PIN, phone number, email address, confirmation of email address and the code displayed in the appropriate fields, then, click Continue
  - a. Be sure to write down the temporary pin created, as this will be needed throughout this process

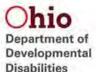

| NEW USER ACCOUNT REGISTRATION                                                                                   | March 1                                                         |
|----------------------------------------------------------------------------------------------------|-----------------------------------------------------------------|
| ease allow \$ - 10 mimutes to complete our registration                                                         | request process.                                                |
| ep 1: You have informed us that you are a subrecipie                                                            | ent of early intervention grant dollars and need access to EIGS |
| ep 2: You have selected your affiliation as Seauga Co<br>sep 3: You have informed us that your primary function |                                                                 |
|                                                                                                    | in is a(ii) Certification                                       |
| ep 4: Enter the user's account information.                                                                     |                                                                 |
|                                                                                                    |                                                                 |
| First Name:                                                                                                    | EigsCertification                                               |
| Last Name:                                                                                                    | Consum                                                          |
| Last Name:                                                                                                    | Geauga                                                          |
| Temporary PIN:  Orania a 5-digit numeric PNV for account ventication.                                           | 12345                                                           |
| You will need this live in the verification proofs.                                                             | 134535                                                          |
| Your phone number: With assected (000) toloxoo (number: 010).                                                   | (614) 555-1212                                                  |
| Veint assessors ( core passessor (numbers only).                                                                |                                                                 |
| Your email address:                                                                                             | jeffrey.jaynes@dodd.ohio.gov                                    |
|                                                                                                    |                                                                 |
| Please Confirm your email address:                                                                              | jeffrey.jaynes@dodd.ohio.gov                                    |

8. Once the verification screen is presented, review the Confidentiality Agreement and click the check box next to "I have read and understand the Agreement", then click Submit the Application

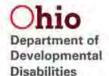

### **NEW USER ACCOUNT REGISTRATION**

Please allow 5 - 10 minutes to complete our registration request process.

Step 1: You have informed us that you are a County Board Worker

Step 2: You have selected your affiliation as Adams County,

Step 3: You have informed us that your primary function is a(n) Foundation

Step 4: You have entered the following information about yourself:

Name: Adams Test
Phone Number: (111) 111-1111

Email Address: marissa.smith@dodd.ohio.gov

One Time PIN: 65100

Step 5: Verify information and Accept the Confidentiality Agreement.

DODD DATA SECURITY AND CONFIDENTIALITY AGREEMENT.

Security and confidentiality are a matter of concern for all users of Department of Developmental Disabilities (DODD) information sy

Each person authorized to access DODD systems holds a position of trust relative to this information and must recognize the responsible job, may threaten the security and confidentiality of this information.

It is the responsibility of every user to understand and comply with the following:

- . I will only use an email address that is my individual email address, not a group or shared email.
- . I will not make or permit unauthorized uses, nor violate the confidentiality or privacy, of any information in files maintained t
- . I will not seek to benefit personally or permit others to benefit by any confidential information that has come to me by virtue
- I will not exhibit or divulge the contents of any record to any person except in the conduct of my work duties and in accorda
- I will not knowlingly include or cause to be included in any record or report a false, inaccurate, or misleading entry.
- I will not delete or cause to be deleted any official record or report from any file from the system where it is stored except with a limit of access or request others to access any DODD or Ohio Data Network system for personal business.
- I will not violate rules and regulations concerning access to controlled areas.
- I.will not divulge or share any security codes (i.e., user-names, passwords, etc.) used to access any secured files.
   I.will immediately report any violation of this policy by anyone to the DODD/DITS Security Manager.
- I will not aid, abet or act in conspiracy with another to violate any part of this policy.
- . Fagree to follow all applicable DODD policies and procedures pertaining to the use of DODD or Ohio Data Network compute

Any violations of this agreement may result in the cancellation of your security access and possible referral to the Office of the Attor

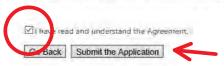

9. The system confirms the data entered and informs you of a future email to guide you through the remaining part of the process

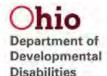

### NEW USER ACCOUNT REGISTRATION

Please allow 5 - 10 minutes to complete our registration request process

Step 1: You have informed us that you are a County Board Worker

Step 2: You have selected your affiliation as Adams County.

Step 3: You have informed us that your primary function is a(n) Foundation

Step 4: You have entered the following information about yourself

Name: Adams Test
Phone Number: (111) 111-1111

Email Address: marissa,smith@dodd,ohio.gov

One Time PIN: 65100

Step 5: Verify Information and Accept the Confidentiality Agreement.

That's it - Your registration has been submitted! You will receive an email in a few moments that will help guide you through the approval process.

10. Open the email account that was provided in step 7 and Click on the link provided

Reply Reply All Reproved

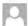

firmsvc@dodd.ohio.gov DODD SEMS True Copy; Jaynes, Jeffrey -Your request is pending approval Bench, Johnny [DEV]

Welcome to the State of Ohio DODD!

Thank you for registering for an account.

To continue the registration process please click the following link:

https://registerassociate.secdev.dodd.ohio.gov/VerifyEmail2.aspx?objID=a10f72ff-81b5-4209-885b-55db04c9f00a&validationCode=3267492

Please do not reply to AgencyIDService@ohio.gov email. This is an unmonitored address, and replies to this email cannot be responded to or read. If you have any questions or comments regarding your request, please contact our support center for assistance.

By email: security-support@list.dodd.ohio.gov

Phone: 1-800-617-6733 (Toll Free) between 8.00 a.m. and 4.00 p.m

Select Option 4 for Security Support

- Thank you

11. Enter the temporary pin created during Step 7, then click Submit

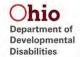

### **OHIO DEPARTMENT OF DEVELOPMENTAL DISABILITIES**

NEW USER ACCOUNT REGISTRATION

This form is an essential step in verifying your account request. Here, you are validating the email address of your account request.

Welcome back, Johnny Bench! Not you? Please follow this finds to register your own account:

To initiate the approval phase for your account, please enter the Temporary PIN that you selected during registration.

Recure to maintain this PIN for later use as well.

Temporary PIN: 12345 Submit

12. The system will display a verification page

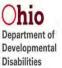

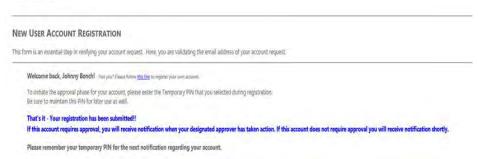

13. Once the account has been approved an email will be received with approval of the account, click on the link provided

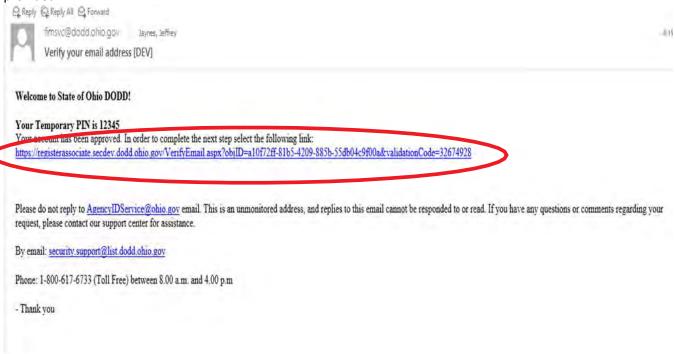

14. Enter the pin created in Step 7 and create a new password (this is the last time the pin will be needed), then click Create Your New Password

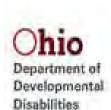

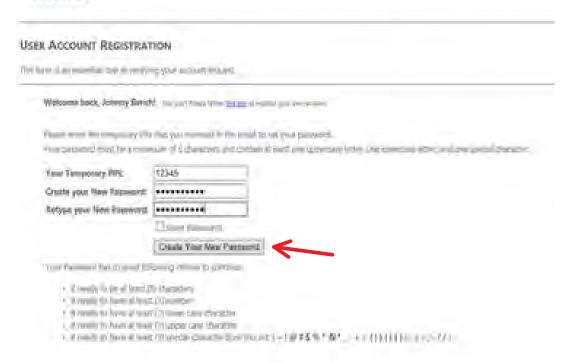

15. The system will present a confirmation page

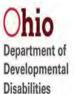

### **OHIO DEPARTMENT OF DEVELOPMENTAL DISABILITIES**

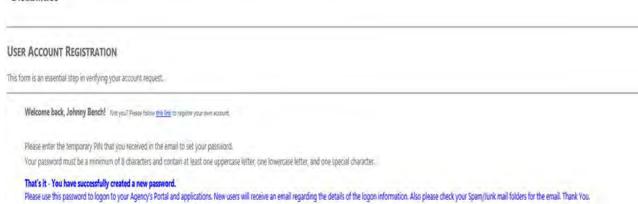

16. An email is received that contains the assigned User ID

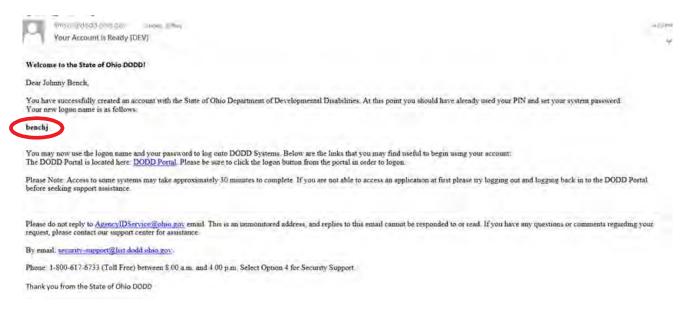

17. Within the email is a link labeled "DODD Portal", click on that link

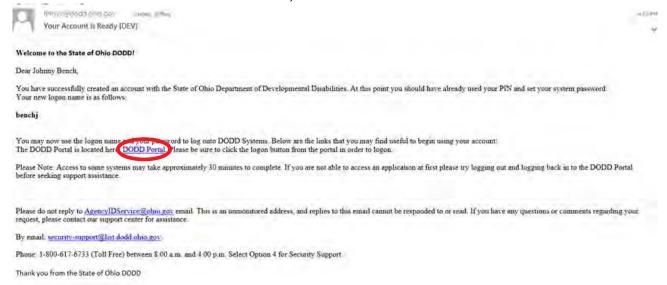

18. In the top left corner there is a Login Button, click that button

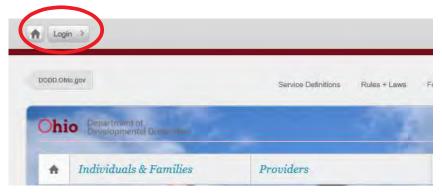

19. Enter the User name supplied in the email in step 16 and the password created in step 14, then click Sign In

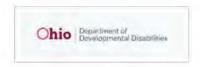

Login for County Boards, Providers, and DODD Central Office

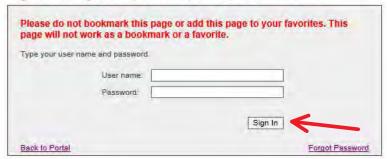

20. Click on County Boards

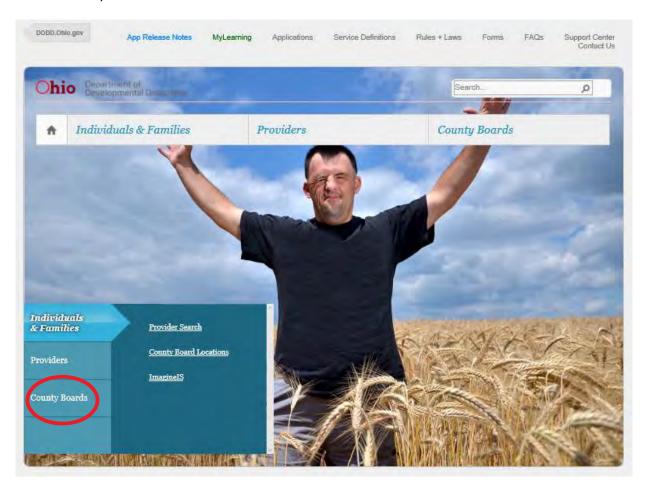

21. Click on Update My Account Access

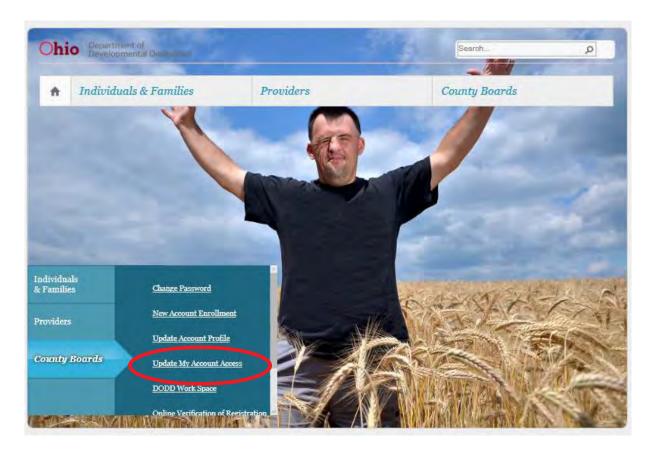

### 22. Click Continue

### **UPDATE MY ACCOUNT ACCESS**

When you created your new access account, you were granted a set of permissions that allowed you to perform your job duties. However, it may be required to include additional role groups the

First, you will be presented with a list of Role Groups to which you currently have access. If requestable Role Groups are available, you will be presented with selectable options to choose from. Once you have verified your selections, a request will be submitted to approve your requested changes.

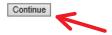

### 23. Click Continue

UPDATE MY ACCOUNT ACCESS
Step 1: Confirm Current Membership

County-Adams-Foundation

Back Continue

24. Select the role you are requesting, then click Continue

### **UPDATE MY ACCOUNT ACCESS** Step 2: Select a Requestable Function Based on your affiliation, here are a list of Functions that are available for you to request. Please select at least one function (but no more than eight): Your affiliation is County-Adams-Foundation County-Adams-Assessment Specialist ☐ County-Adams-Behavior Support (BSC) / Human Rights (HRC) County-Adams-Budget Support County-Adams-Business Manager ☐ County-Adams-CB-Preparer County-Adams-CB-Reviewer ☐ County-Adams-CB-Submitter ☐ County-Adams-Customer Guide County-Adams-Eligibility ☐ County-Adams-Finance Agreement Coordinator County-Adams-Finance Manager ☐ County-Adams-Investigative Agent County-Adams-IT Specialist ☐ County-Adams-MUI Manager ☐ County-Adams-Nurse County-Adams-OPSR Reviewer Supervisor County-Adams-Quality Assurance County-Adams-sp\_CaseNoteQA County-Adams-SSA County-Adams-SSA Manager/Director ☐ County-Adams-Superintendent County-Adams-Waiver Adn ☑ EIGS-Adams-Certification

### Back Continue 25. Click Submit Request

☐ EIGS-Adams-Data-Entry

☐ sp\_AAI\_OverrideSubmission

☐ sp\_AAIReadOnly
☐ sp\_AAIUser
☐ sp\_DDPAssessor
☐ sp\_DDPAssessor
☐ sp\_DDPUser
☐ sp\_EmpFirst\_CB
☐ sp\_ITS\_ReviseReadOnly
☐ sp\_ITS\_ReviseUser
☐ sp\_PAWS2ReadOnly
☐ sp\_PAWS2SecUser

### UPDATE MY ACCOUNT ACCESS Step 3: Confirm Requested Functions You have selected the following Functions to be added to your account: EIGS-Adams-Certification Back Submit Request

### 26. A confirmation page is displayed

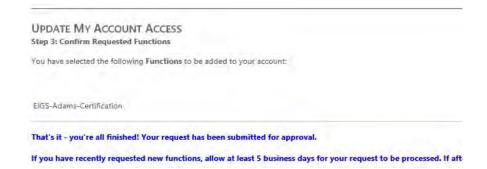

27. An email will be received once the role has been approved for access, in the email click on the DODD Portal Link

### 

The DODD Portal is located he e: DODD Portal. Pie se be sure to click the logon button from the portal in order to logon.

Please Note: Access to some systems may take approximately 15 minutes to complete. If you are not able to access an application at first please try logging out and logging back in to the DODD Portal before seeking support assistance.

Please do not reply to AgencyIDService@ohio.gov email. This is an unmonitored address, and replies to this email cannot be responded to or read. If you have any

28. In the top left corner there is a Login Button, click that button

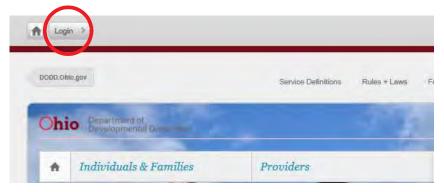

29. Enter the Username supplied in the email in step 16 and the password created in step 14, then click Sign In

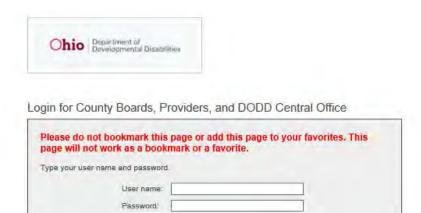

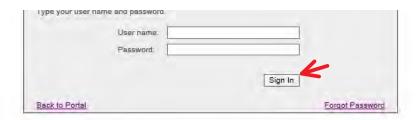

30. In the top middle of the screen click on "Applications"

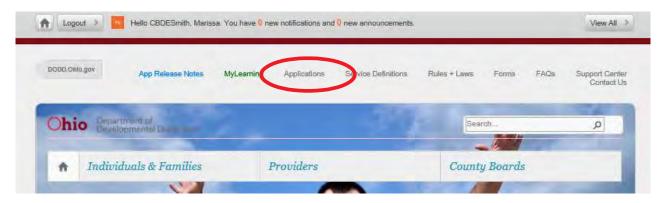

31. In the top right hand corner from the drop down menu labeled "Select Application", choose EIGS and Click Load Application

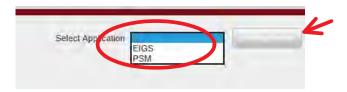

32. This will load the application

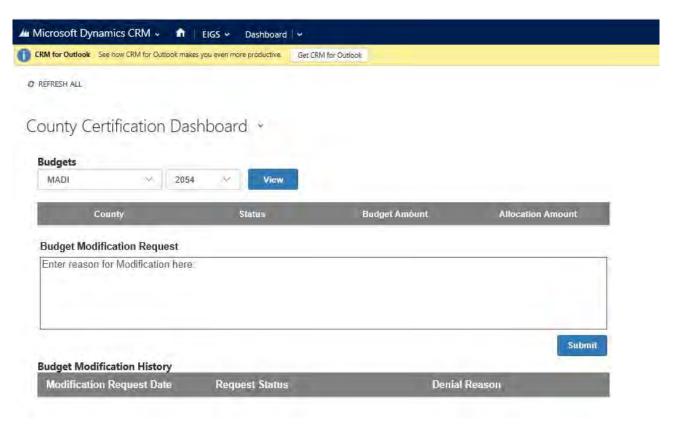